## **AFX Startup Guide**

Our preferred forex broker is **ACY Securities**. With low costs, low spreads. A solid foundation and licensed in Australia & Vanuatu, with millions of dollars in deposits, we feel we are in safe hands with **ACY Securities**.

Step 1.

Create an account with ACY Securities account and join our fund by using our unique link <https://www.acysecurities.com/open-live-account?affiliate=15244-04>

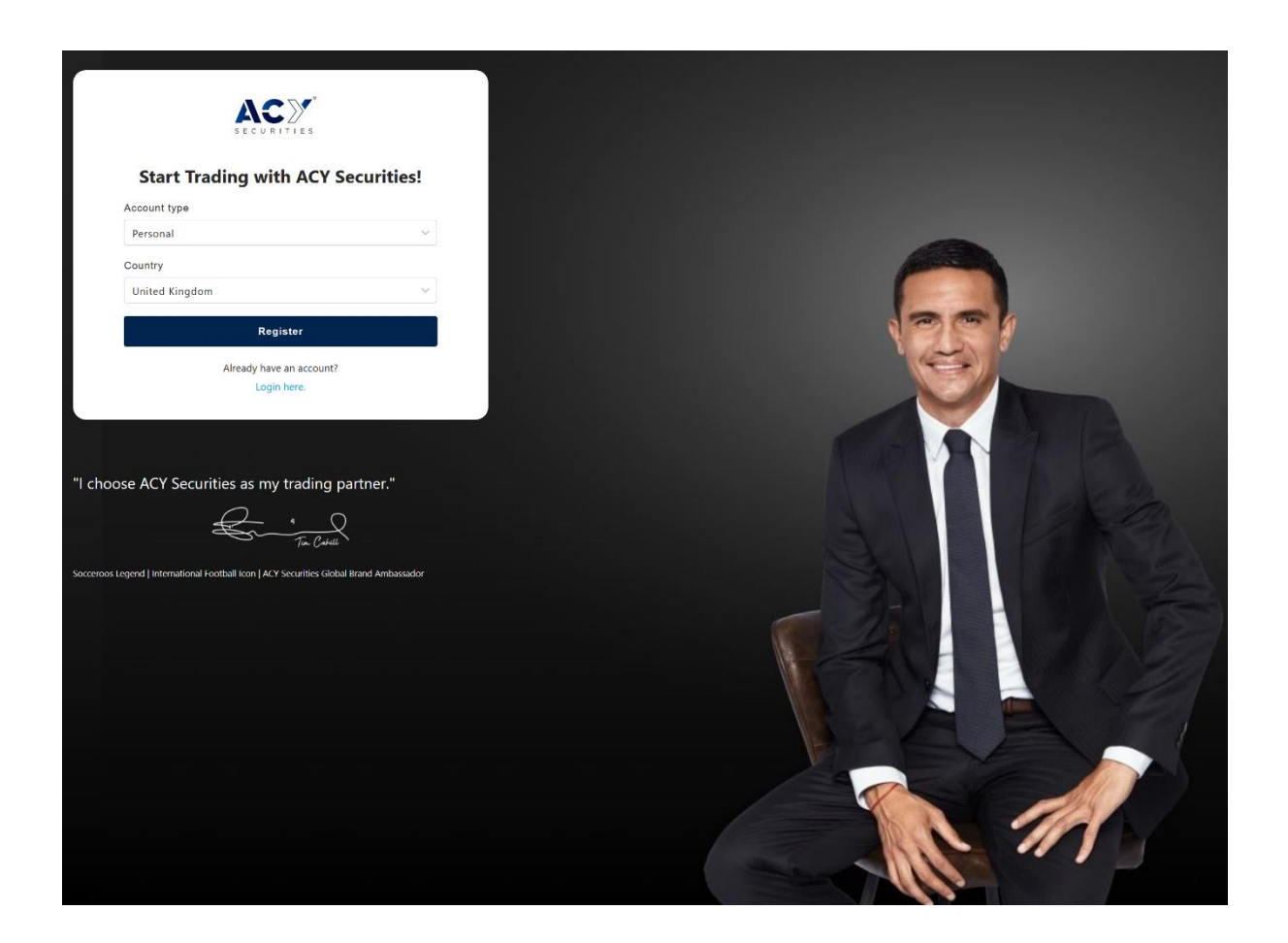

Fill out the application form. Remember this is where your money is going to be held so try not make mistakes and use your main email address and contact details.

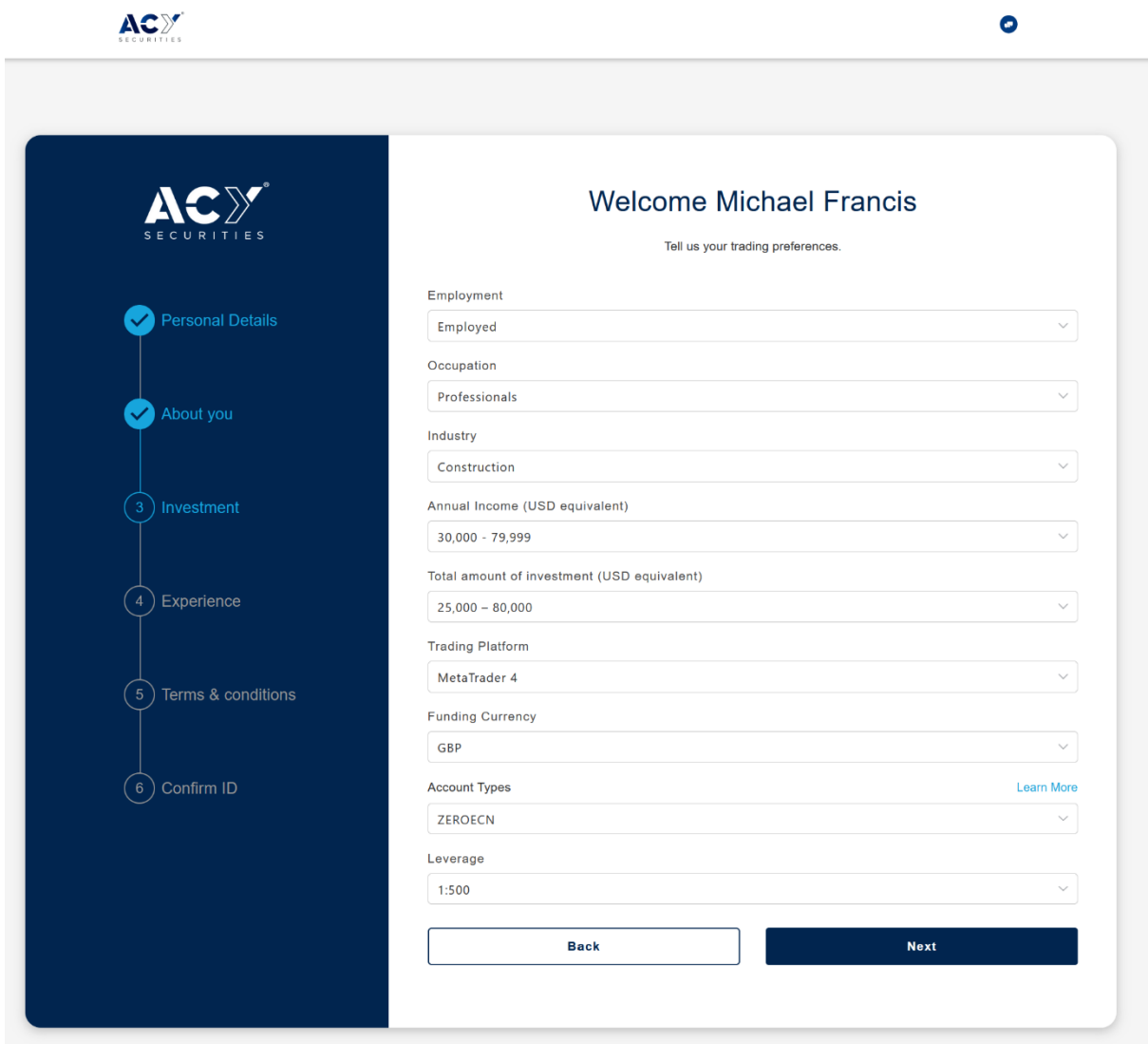

ACY

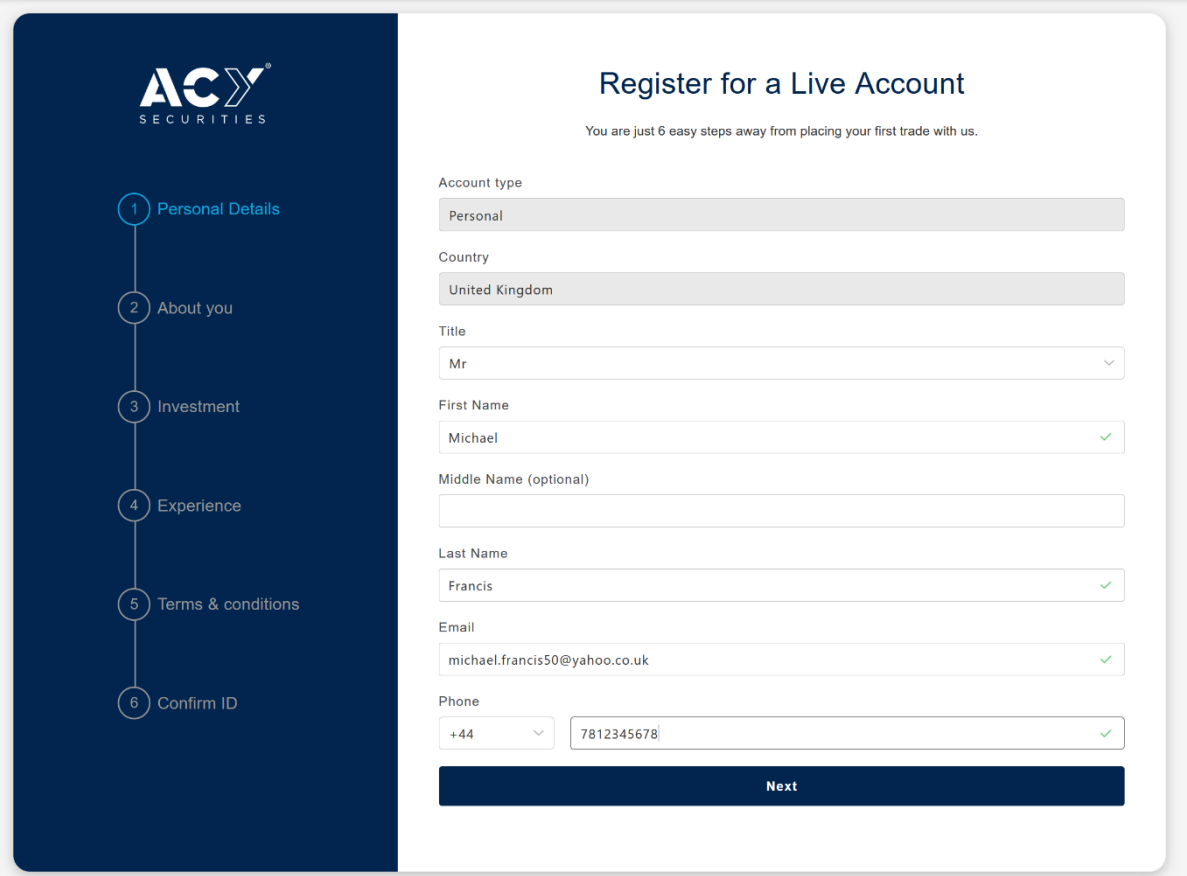

 $\bullet$ 

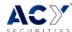

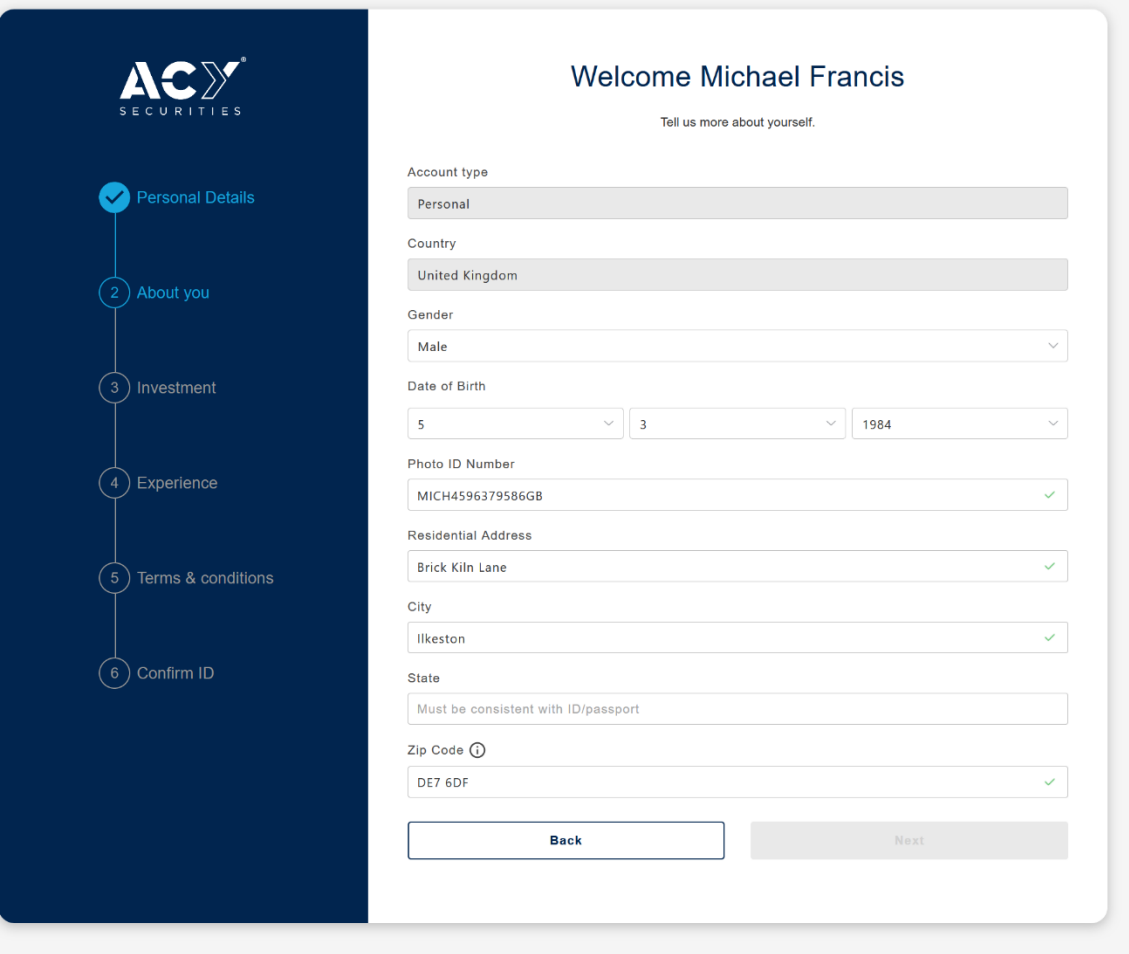

 $\bullet$ 

This part of the form will dictate the options to select for your Metatrader account, which are as follows:

Choose **MetaTrader 4** as your platform Choose **ZEROECN** as your account type Select your currency (**GBP**) or base currency of your choice For the Leverage select **1:500**

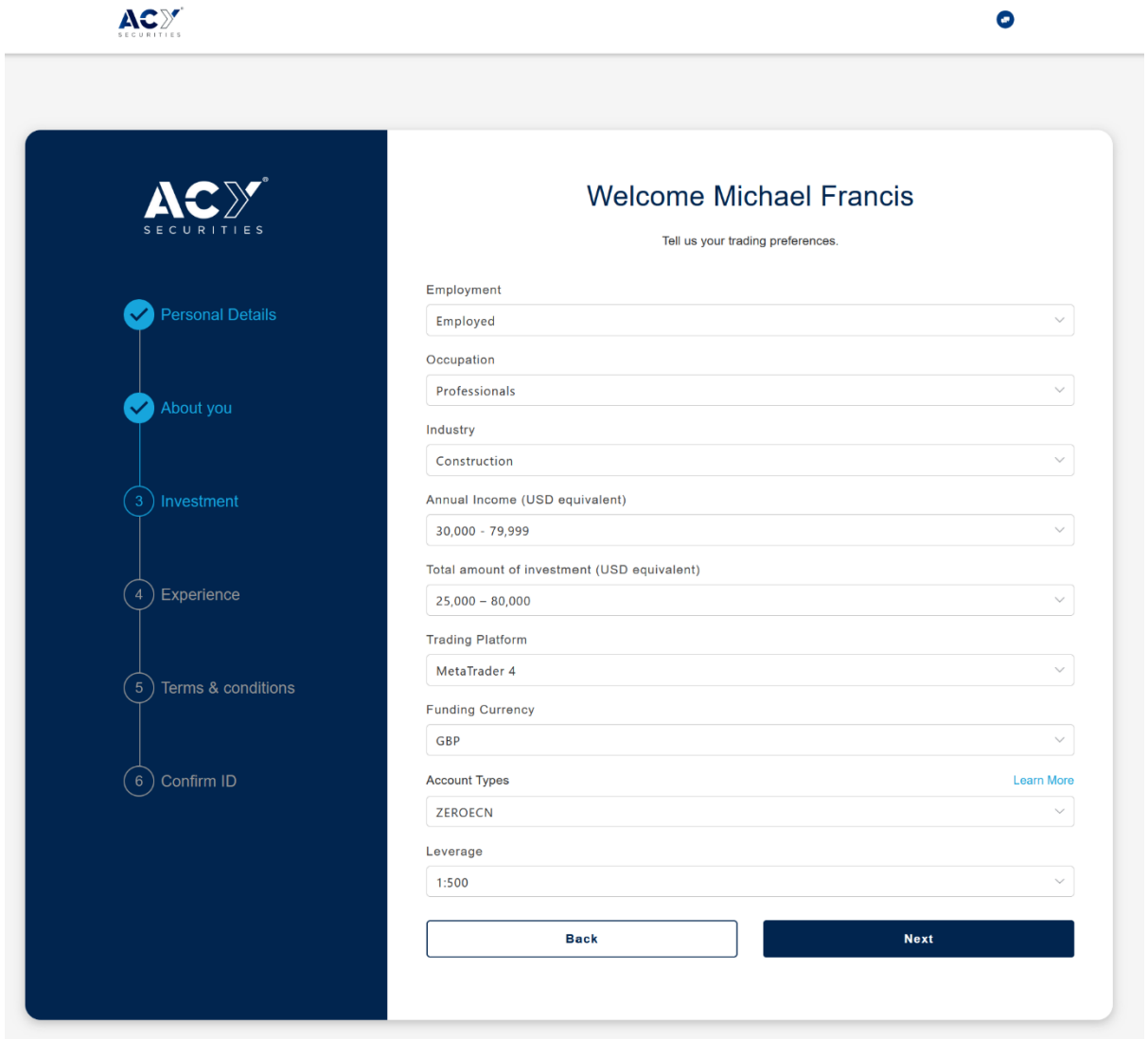

Complete the questionnaire/suitability test

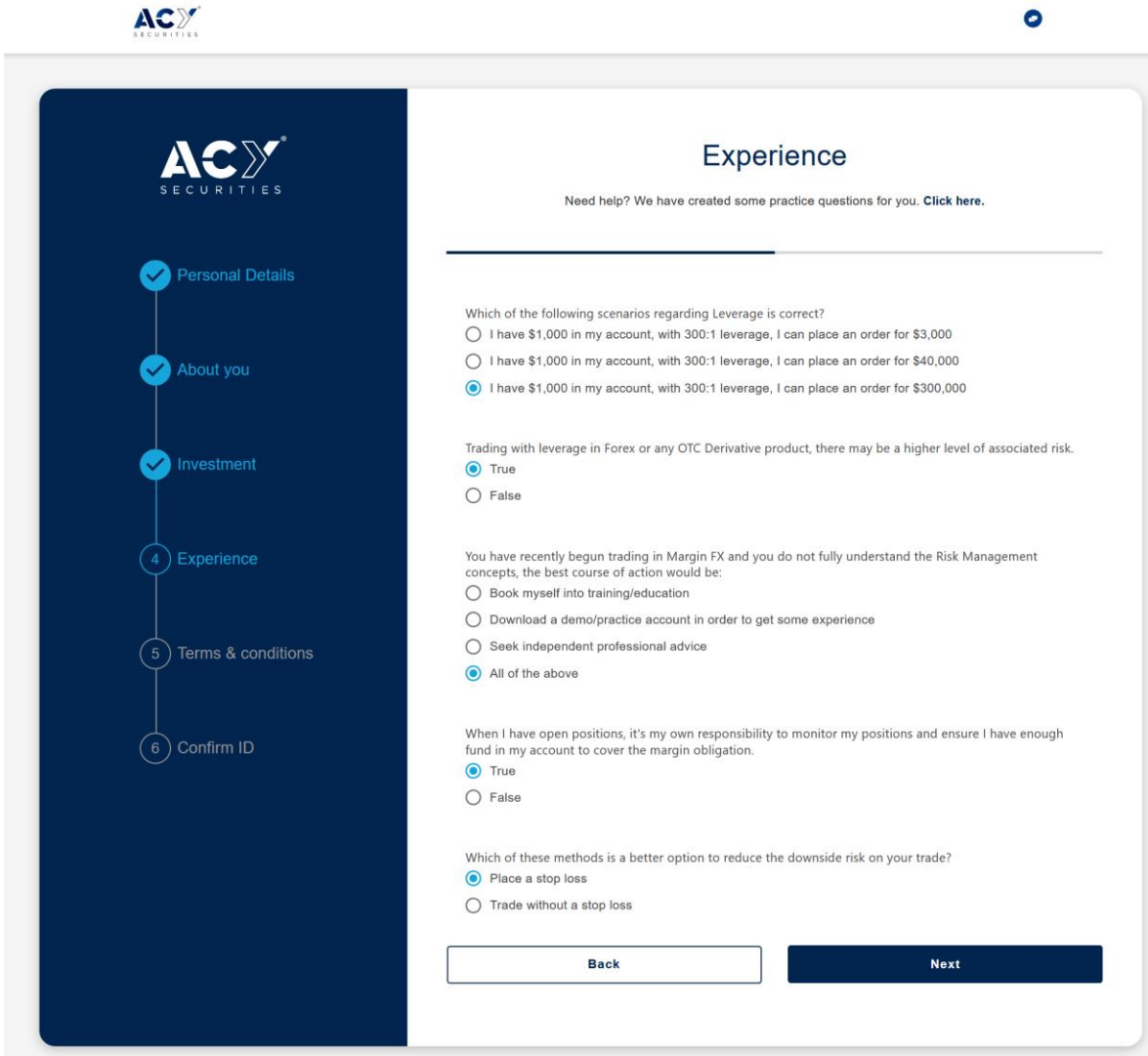

ACY

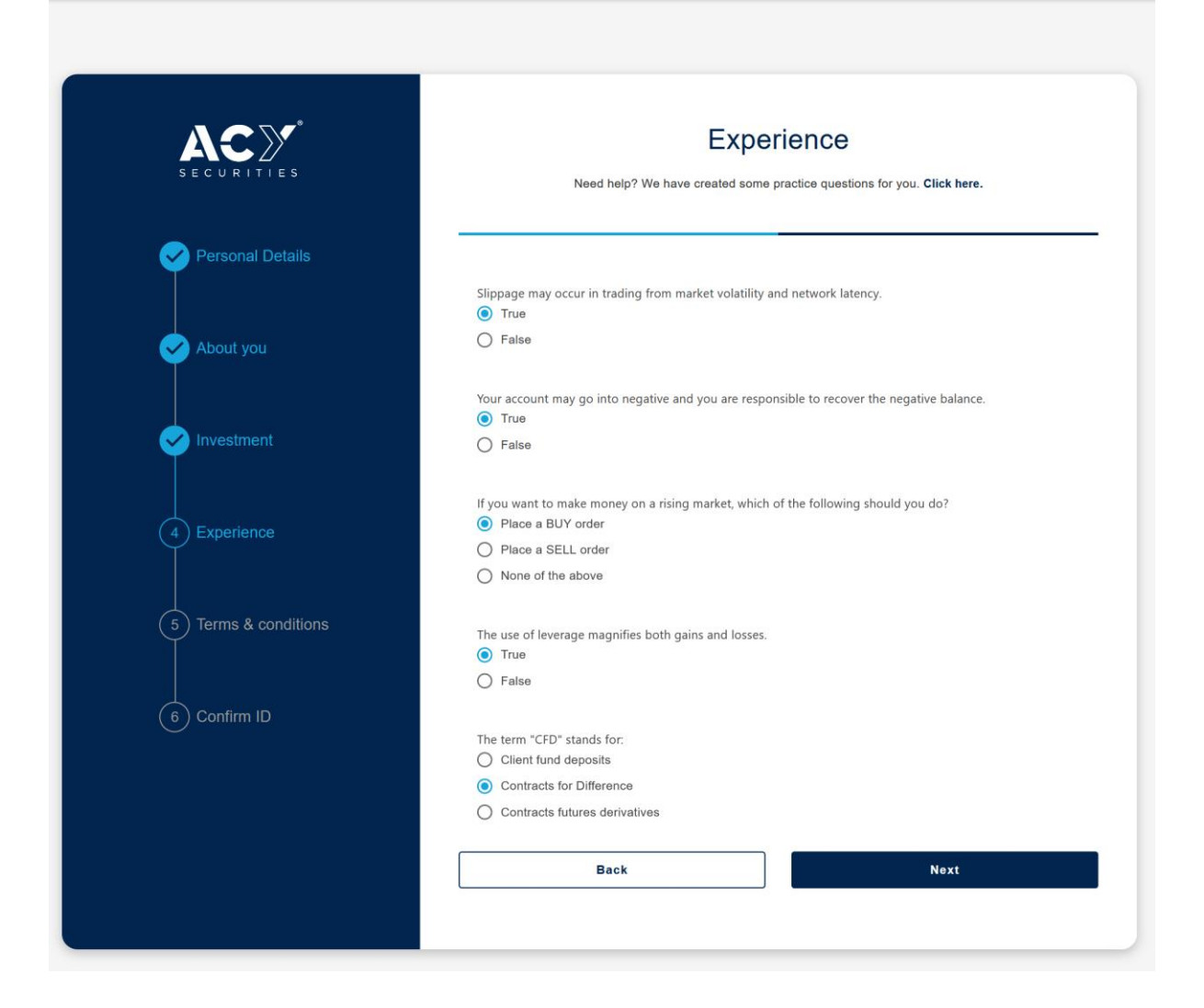

## Read Term of service and Accept Declaration and Submit

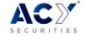

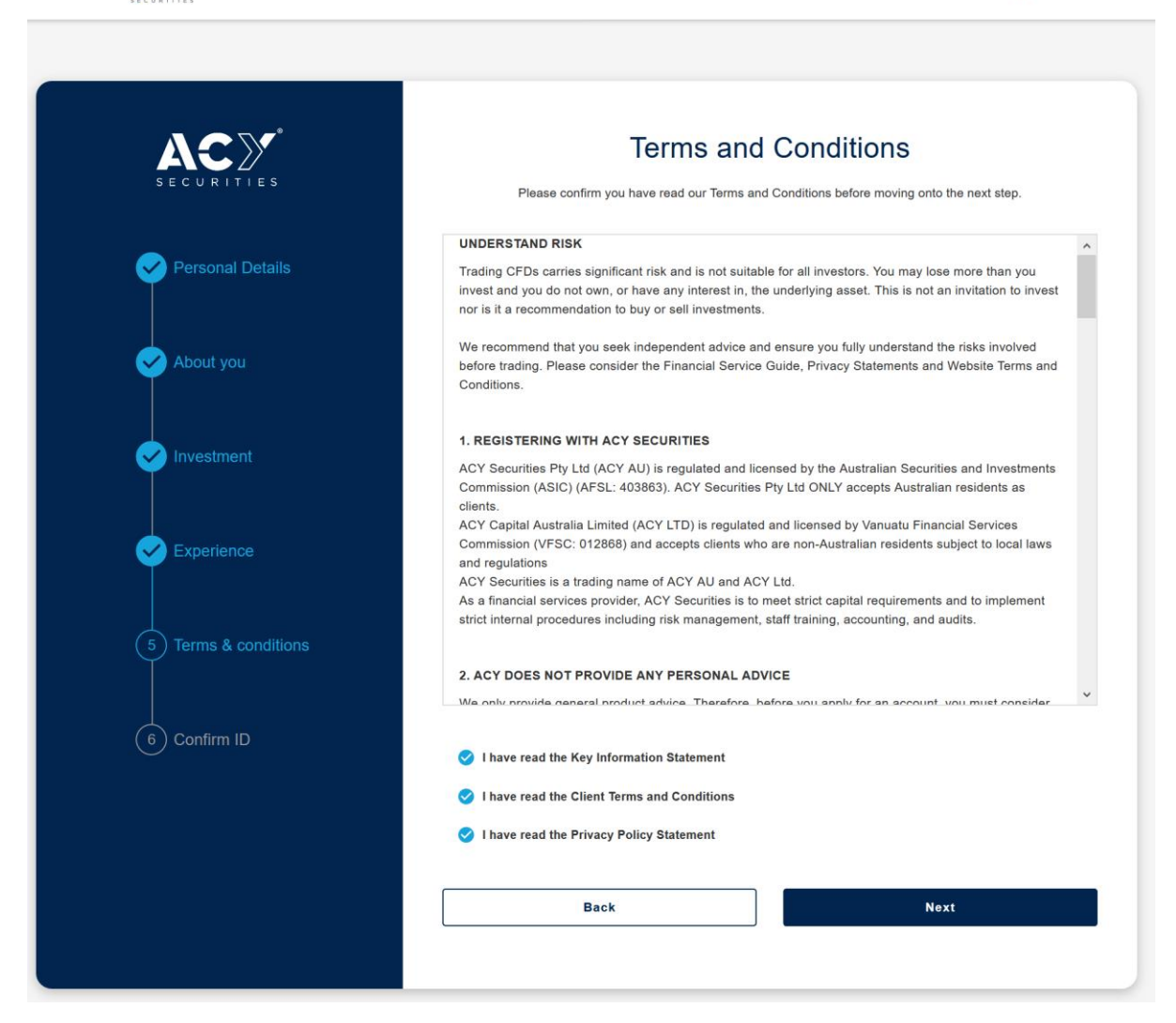

 $\bullet$ 

Finally, it is important that you provide ACY with your Photo ID & a Utility Bill. This is for KYC and account verification.

 $\Lambda \curvearrowright \mathbb{R}^r$ 

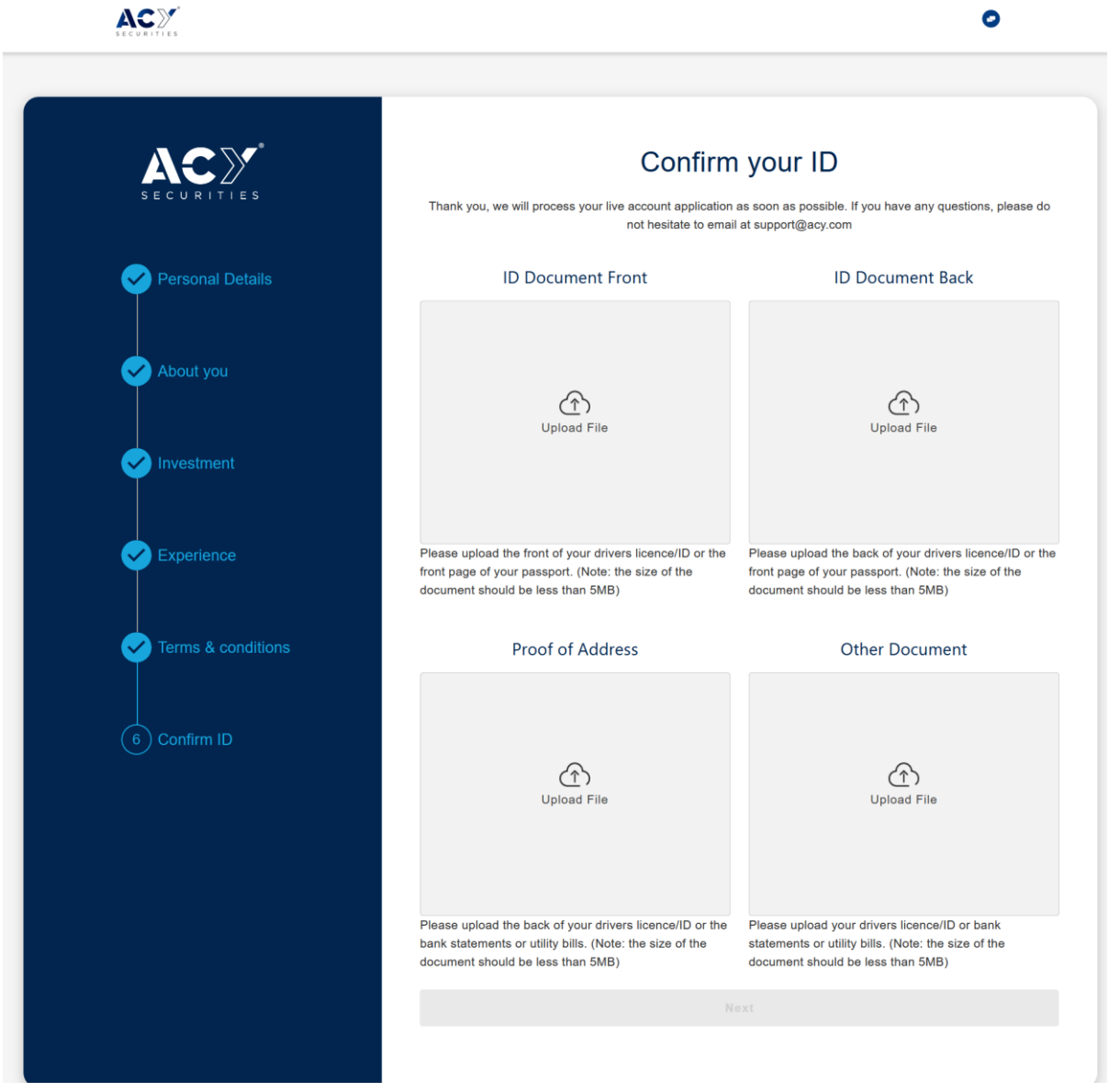

This is the final stage of the application. After submitting your application, you should get a verification email inside of 24 hours.

If you run into any problems regarding ACY or if you run into any application problems. Feel free to reach out to our contact at AC[Y charles.mutie@acy.com](mailto:charles.mutie@acy.com)

## **Connecting your ACY account to our fund**

Once your ACY account has been verified and approved. The next thing to do is link your trading account to our fund. To do this you need to send fill out an LPOA (Limited Power of Attorney) form which authorises us to trade your funds on you behalf.

The LPOA form can be foun[d here](https://auxiliumfx.com/wp-content/uploads/2021/02/ACY-Capital-LPOA.pdf)

Once you have filled this out send it across to ACY [@ support@acy.com](mailto:support@acy.com)

E-Mail Template to send to support.

To: support@acy.com Subject: [ACY Securities] LPOA MAM-SUB Body: Attached is the signed LPOA agreement. In order to add MT4 Account: **[Your Account No]** to MAM Account: 171426

Regards, **[Your Name]**